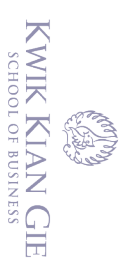

 $\bar{\omega}$ 

# Dilarang mengutip sebagian atau seluruh karya tulis ini tanpa mencantumkan dan menyebutkan sumber:<br>Cilarang mengutip sebagian atau seluruh karya tulis ini tanpa mencantumkan dan menyebutkan sumber: . Pengutipan hanya untuk kepentingan pendidikan, penelitian, penulisan karya ilmiah, penyusunan laporan, penulisan kritik dan tinjauan suatu masalah

Hak cipta milik IBI KKG (Institut Bisnis dan Informatika Kwik Kian Gie)

Hak Cipta Dilindungi Undang-Undang

 $\circ$ Pengutipan tidak merugikan kepentingan yang wajar IBIKKG

 $\sim$ 

tanpa izin IBIKKG

Dilarang mengumumkan dan memperbanyak sebagian atau seluruh karya tulis ini dalam bentuk apapun

Institut Bisnis dan Informatika Kwik Kian Gie

## **PERANCANGAN SISTEM** *DISASTER RECOVERY* **PADA INSTANSI PERBANKAN : STUDI KASUS BANK SWASTA**

Oleh:

Nama : Stephanus Michael Herdwinanto

NIM : 46160154

Skripsi

Diajukan sebagai salah satu syarat

untuk memperoleh gelar Sarjana Komputer

Program Studi Sistem Informasi

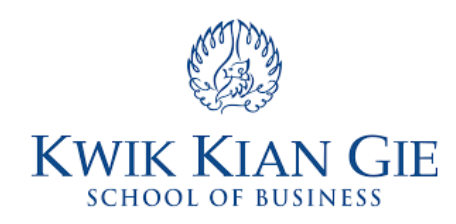

# **INSTITUT BISNIS DAN INFORMATIKA KWIK KIAN GIE**

# **JAKARTA**

# **AGUSTUS 2020**

Dilarang mengutip sebagian atau seluruh karya tulis ini tanpa mencantumkan dan menyebutkan sumber

Pengutipan hanya untuk kepentingan pendidikan, penelitian, penulisan karya ilmiah, penyusunan laporan

C) Hak cipta milik IBI KKG (Institut Bisnis dan Informatika Kwik Kian Gie)

Institut Bisnis dan Informatika Kwik Kian

eje

Hak Cipta Dilindungi Undang-Undang

KWIK

 $\overline{\omega}$ 

penulisan kritik dan tinjauan suatu masalah.

#### **PENGESAHAN**

# PERANCANGAN SISTEM DISASTER RECOVERY PADA INSTANSI PERBANKAN: STUDI KASUS BANK SWASTA

Diajukan Oleh:

Nama: Stephanus Michael Herdwinanto

NIM: 46160154

Jakarta, Agustus 2020

Disetujui Oleh:

Pembimbing

(Elis Sondang Dasawaty, S.Kom, M.M., M.Kom)

**INSTITUT BISNIS dan INFORMATIKA KWIK KIAN GIE** 

**JAKARTA 2020** 

ī

## **ABSTRAK**

Stephanus Michael Herdwinanto / 46160154 / 2020 / Perancangan Sistem *Disaster Recovery* pada Instansi Perbankan : Studi Kasus Bank Swasta / Elis Sondang Dasawaty  $\mathbb{R}$  Tampubolon, S.Kom., M.M., M.Kom.

 $\frac{p}{p+1}$  Bank XYZ merupakan salah satu bank swasta yang memiliki dan menggunakan  $\exists$ banyak aplikasi dalam menjalankan kegiatan operasional. Namun dalam praktiknya, perusahaan juga mengalami masalah yang dapat menimbulkan kerusakan terhadap *asset*  $\frac{1}{2}$ perusahaan. Untuk menanggulangi hal tersebut, maka perusahaan perbankan membuat  $\frac{1}{2}$ pr $\frac{1}{2}$ sedur pemulihan sistem yang harus dilakukan jika terjadi kerusakan pada *asset* tersebut.  $\overline{N}$ amun pada saat ini, perusahaan belum memiliki sistem pemulihan bencana yang merupakan sarana pendukung untuk membantu mengelola dan mengumpulkan informasi  $\overline{\Xi}$ yang dibutuhkan selama pemulihan.

 $\overline{\mathbb{F}}$ Dalam melakukan penelitian dan perancangan sistem, penulis menggunakan panduan  $\mathbb{R}^3$ sepert $\overline{\mathbb{R}}$ angkah dasar yang harus dilaksanakan dalam pembuatan *BC (Business Continuity)* / *DR (Disaster Recovery)* dan langkah *checklists recovery* untuk respon darurat dan  $\bar{P}_{per}$ pemulihan yang dapat diubah sesuai dengan kebutuhan individual organisasi dan sistem.

 $\Phi$ Penelitian ini akan dilakukan dengan menggunakan metode pengembangan perangkat lunak *waterfall*, yang merupakan metode pengembangan sistem yang memiliki sifat  $\frac{1}{2}$ berurutan sehingga membuat jenis model pengembangan ini sangat rapi untuk dikelompokkan, dikelola, dan dipantau pada setiap tahapnya. Pengumpulan data dilakukan  $\delta$ dengan melakukan observasi langsung, wawancara terhadap pihak yang memberikan informasi tentang pemulihan bencana di perusahaan dan studi pustaka dari buku dan jurnal yang dijadikan referensi mengenai pemulihan bencana.

Perancangan sistem ini akan dilakukan dengan melakukan desain arsitektur sistem, *use case* dan *activity diagram* untuk menggambarkan program secara detail. Penelitian ini juga dibuat dengan menggunakan informasi dan kendala yang di dapat dan di kumpulkan dari perusahaan. Hasil dari perancangan yang telah dibuat berbentuk suatu *web application* yang memiliki fitur *responsive* agar sistem dapat diakses dimana saja dan kapan pun.

Kesimpulan yang didapat dari penelitian ini adalah sistem pemulihan bencana dapat membantu tim *DR* dalam menjalankan prosedur tanggap darurat (*Call Tree*), melakukan proses *monitoring* perbandingan *RTO* dan *RPO* dan prosedur pemulihan bencana terhadap kerusakan *physical asset*s. Sistem ini juga dapat membantu mengelola informasi – informasi yang dibutuhkan selama proses pemulihan bencana.

Kata kunci : Sistem Pemulihan Bencana*, Checklists Recovery,* Model *Waterfall*

റ

 $\omega$ 

. Pengutipan hanya

untuk kepentingan pendidikan, penelitian, penulisan karya ilmiah, penyusunan laporan

**Kwik Kian Gie** 

penulisan kritik dan tinjauan

delesem uteus

## **ABSTRACT**

Stephanus Michael Herdwinanto / 46160154 / 2020 / Disaster Recovery System Design in Banking Institutions : Case Study Private Bank / Elis Sondang Dasawaty Tampubolon,  $\frac{S}{S}$ S.Kom., M.M., M.Kom.

 $\frac{1}{2}P\overline{P}$ . B $\frac{1}{2}$  B $\frac{1}{2}$  K XYZ is a private bank that uses many applications to carry an operational Eactivities. However, in a real life, companies also experience problems that can cause  $\mathbb{R}$ damage to company assets. To finish this problem, the companies develop a system  $\frac{1}{2}$ recovery procedure that must be carried out in case of damage to these assets. However, at  $\frac{1}{2}$ th $\frac{1}{2}$  time, the company did not have a disaster recovery system which was a supporting tool to help manage and gather the information needed during recovery.

 $\Xi$ In $\Xi$ conducting research and system design, the author uses guidelines such as the basic steps that must be carried out in making BC (Business Continuity) / DR (Disaster  $\sqrt{2}R\bar{E}cov$  and checklists recovery steps for emergency response and recovery that can be  $\mathbb{R}$ changed according to the individual needs of the organization and system.

This research will be conducted using the waterfall software development method, which is  $\frac{a}{2}$  a system development method that has a sequential nature so that this type of development  $\alpha$  model is very neat to be grouped, managed, and monitored at each stage. Data collection  $\Phi$  was carried out by making direct observations, interviews with a people who provide information about disaster recovery in companies and literature study of books and journals that are used as references regarding disaster recovery.

The design of this system will be done by designing a system architecture, use cases and activity diagrams to describe the program in detail. This research was also made using the  $\Phi$ information and constraints that were obtained and collected from the company. The results of the design that have been made are in the form of a web application that has  $\frac{1}{2}$ responsive features so that the system can be accessed anywhere and anytime.

 $T$ The conclusion from this research is that the disaster recovery system can assist the DR  $\frac{1}{x}$  carrying out emergency response procedures (Call Tree), monitoring RTO and RPO comparisons and disaster recovery procedures against physical asset damage. This system can also help manage the information needed during the disaster recovery process.

Keywords : Disaster Recovery System*,* Checklists Recovery, Waterfall Model

ormatika Kwik Kian Gie

untuk kepentingan pendidikan, penelitian, penulisan karya

Ilmiah, penyusunan laporan

KWIK KIAN GIE SCHOOL OF BUSINESS

 $\omega$ 

. Pengutipan hanya

penulisan kritik dan tinjauan

delesem uteus

റ

## **KATA PENGANTAR**

Puji syukur kepada Tuhan Yang Maha Esa berkat Karunia-Nya kepada penulis sehingga penulis dapat menyelesaikan skripsi dengan judul "**Perancangan Sistem** *Disaster Recovery* **pada Instansi Perbankan : Studi Kasus Bank Swasta**". Laporan skripsi ini  $\frac{d}{d}$ disusun sebagai salah satu syarat untuk mendapatkan gelar Sarjana Komputer pada Jurusan Sistem Informasi, Institut Bisnis dan Informatika Kwik Kian Gie, Jakarta.

lung Mengingat keterbatasan pengetahuan, pengalaman dan kemampuan penulisan,  $\subset$ skripsi ini tidak luput dari kekurangan, namun penulis berharap semoga skripsi ini dapat bermanfaat bagi penulis khususnya serta bagi semua pihak yang berkenan JUE<br>O memanfaatkannya.

**E1 IUI** Penulis mengucapkan terimakasih sebesar-besarnya kepada banyak pihak yang  $\mathbb{R}$ memb $\mathbb{\overline{a}}$ ntu penulis dalam menyelesaikan skripsi ini. Oleh karena itu, pada kesempatan ini  $\frac{1}{2}$ penulis ingin menyampaikan ucapan terima kasih kepada beberapa pihak yang telah  $\mathbb{R}$ memb $\mathbb{R}$ tu penulis dalam proses penyusunan skripsi ini, yaitu :

1. Bapak Richard Vinc Nicolay Santoso, S.Kom., M.TI., selaku Ketua Program Studi Sistem Informasi dan Teknik Informatika, yang senantiasa mendukung penulis dalam menyelesaikan skripsi ini.

- 2. Ibu Elis Sondang Dasawaty Tampubolon, S.Kom, M.M., M.Kom, selaku Dosen Pembimbing dari penulis yang senantiasa memberikan dukungan, bimbingan dan  $\Box$ bantuan kepada penulis dalam memberikan saran serta ide yang berguna untuk menyelesaikan skripsi ini.
- 3. Orang tua penulis yang selalu mendoakan yang terbaik dan memberikan dukungan moral kepada penulis dalam menyelesaikan skripsi ini.
- 4. Adik dari penulis yang selalu memberikan dukungan semangat, moral dan doa kepada penulis selama membuat skripsi ini.<u>tan Gie</u>

Pengutipan hanya untuk kepentingan pendidikan, penelitian, penulisan karya ilmiah, penyusunan laporan

KWIK KIAN GIE SCHOOL OF BUSINESS

റ

 $\cup$ 

neae l

ΡŸ

dan menyebutkan sumber

 $\hfill\ensuremath{\mathrel{\mathsf{D}}}$ 

penulisan kritik dan tinjauan

suatu masalah

KWIK KIAN GIE<br>KWIK KIAN GIE  $\overline{\vee}$ Dilarang mengumumkan dan memperbanyak sebagian atau seluruh karya tulis ini dalam bentuk apapun tanpa izin IBIKKG  $\circ$ Pengutipan tidak merugikan kepentingan yang wajar IBIKKG penulisan kritik dan tinjauan suatu masal **U**el

. Pengutipan hanya untuk kepentingan pendidikan, penelitian, penulisan karya ilmiah, penyusunan laporan,

i tanpa mencantumkan dan menyebutkan sumber:

tika Kwik Kian Gie

Institut Bisnis dan Informatika Kwik Kian Gie

 $\overline{\mathbb{D}}$ 

5. Phendy Chandra, Joaquin Miracle, Cornelius Ernest dan Vina Margiyani selaku teman dekat penulis yang turut membantu penulis dalam bertukar informasi, motivasi dan dukungan dalam proses pembuatan skripsi ini.

6. Teman – teman penulis yang berada di tempat penulis bekerja yang selalu membantu, serta memberikan masukan kepada penulis dalam proses pembuatan skripsi ini.

7. Teman – teman program studi SI yang selalu memberikan dukungan moral kepada penulis

Penulis menyadari bahwa dalam pembuatan skripsi ini masih jauh dari sempurna. Untuk itu, penulis bersedia menerima saran dan kritik yang bersifat membangun demi  $\overline{\frac{5}{2}}$ perbaikan dalam skripsi ini. Semoga laporan skripsi ini dapat bermanfaat bagi kita semua.

Jakarta, Agustus 2020

Penulis

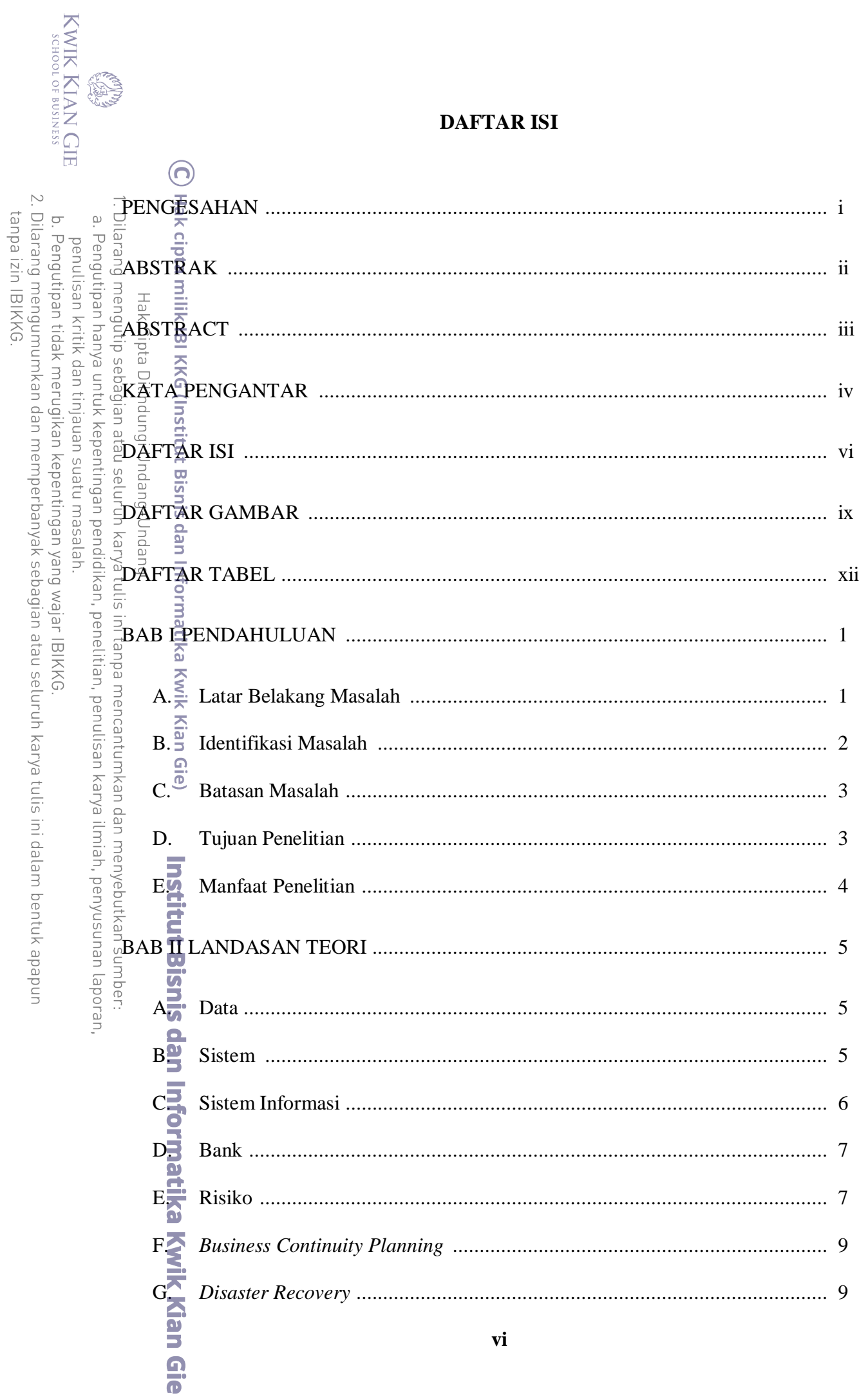

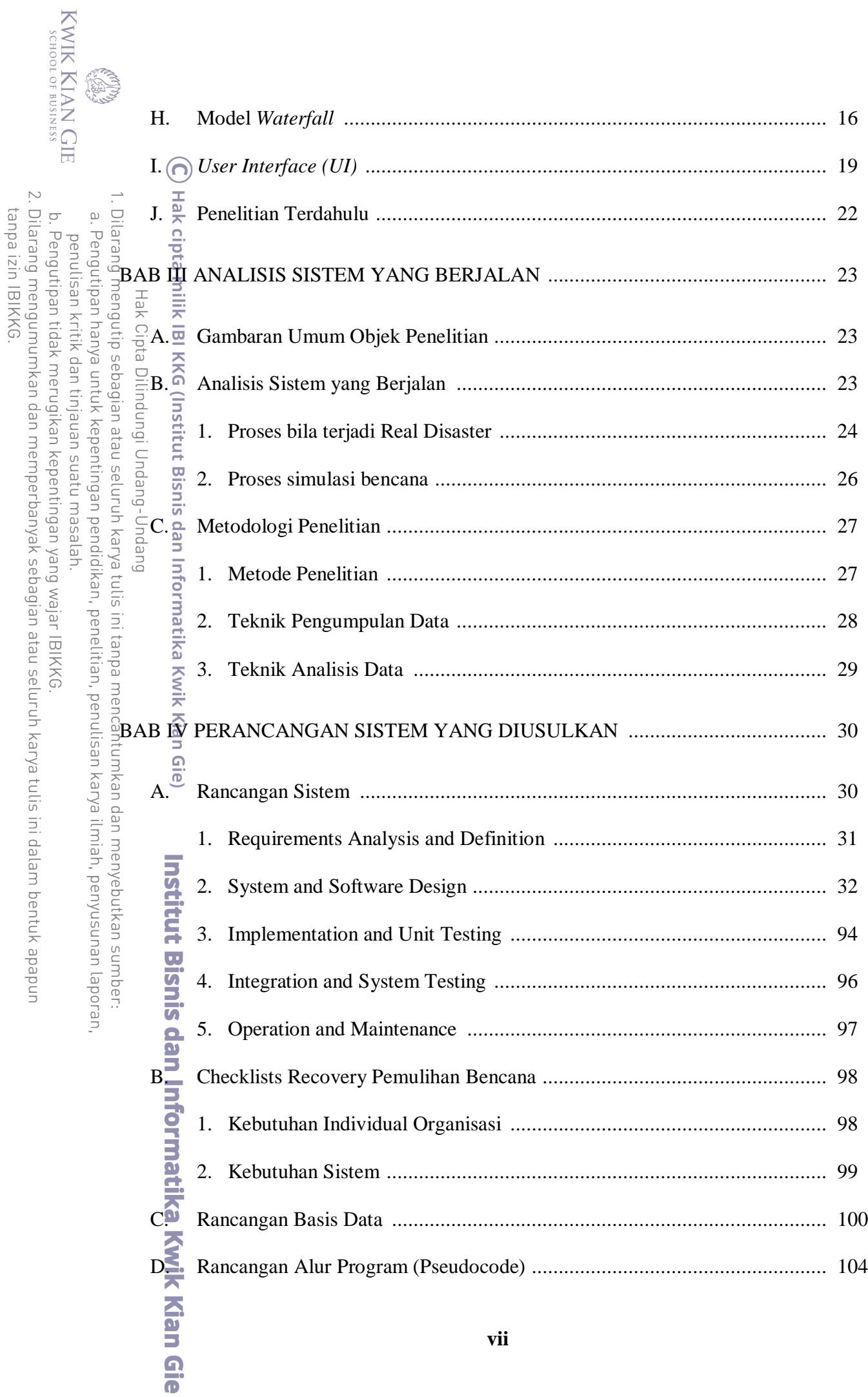

vii

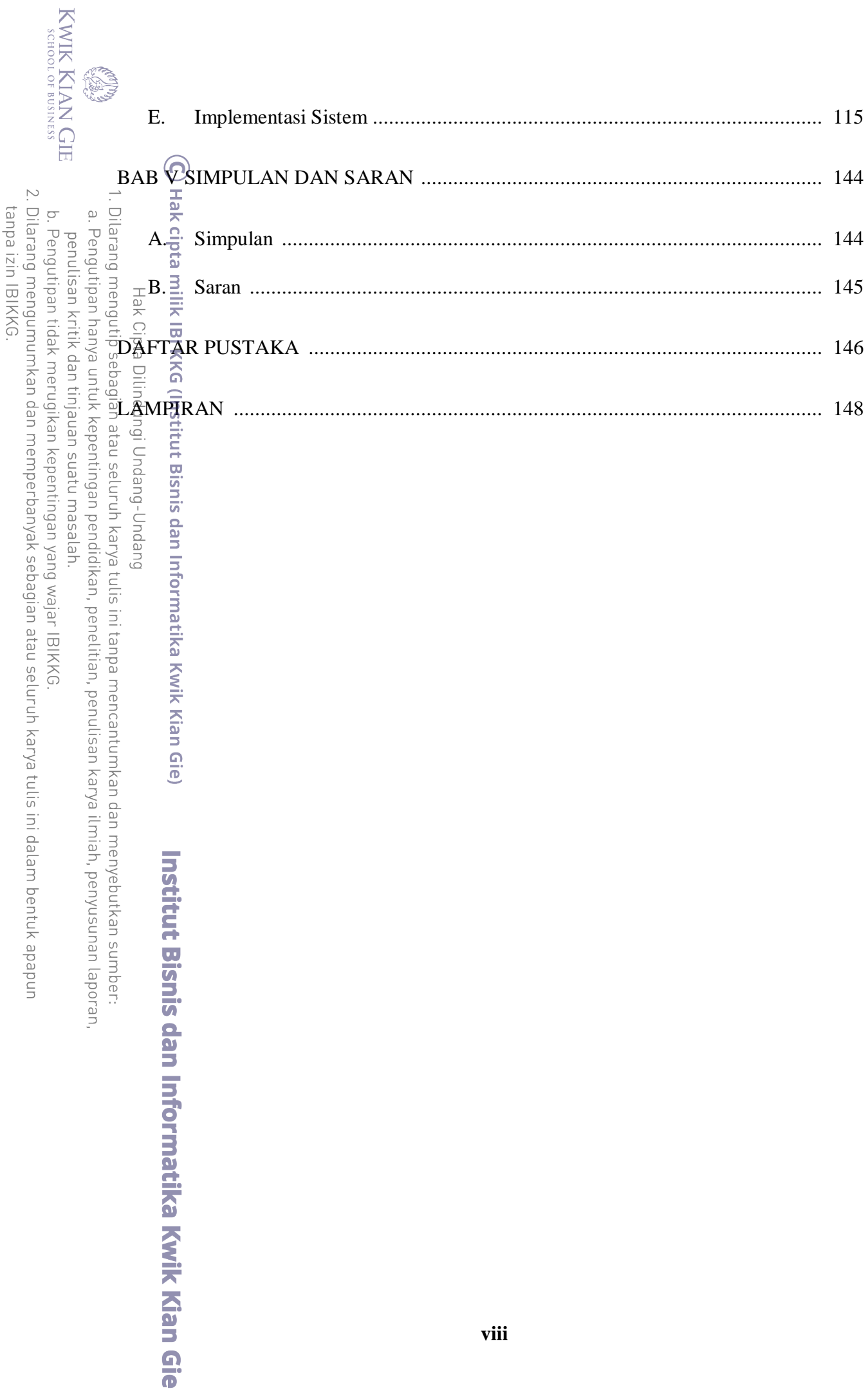

# **DAFTAR GAMBAR**

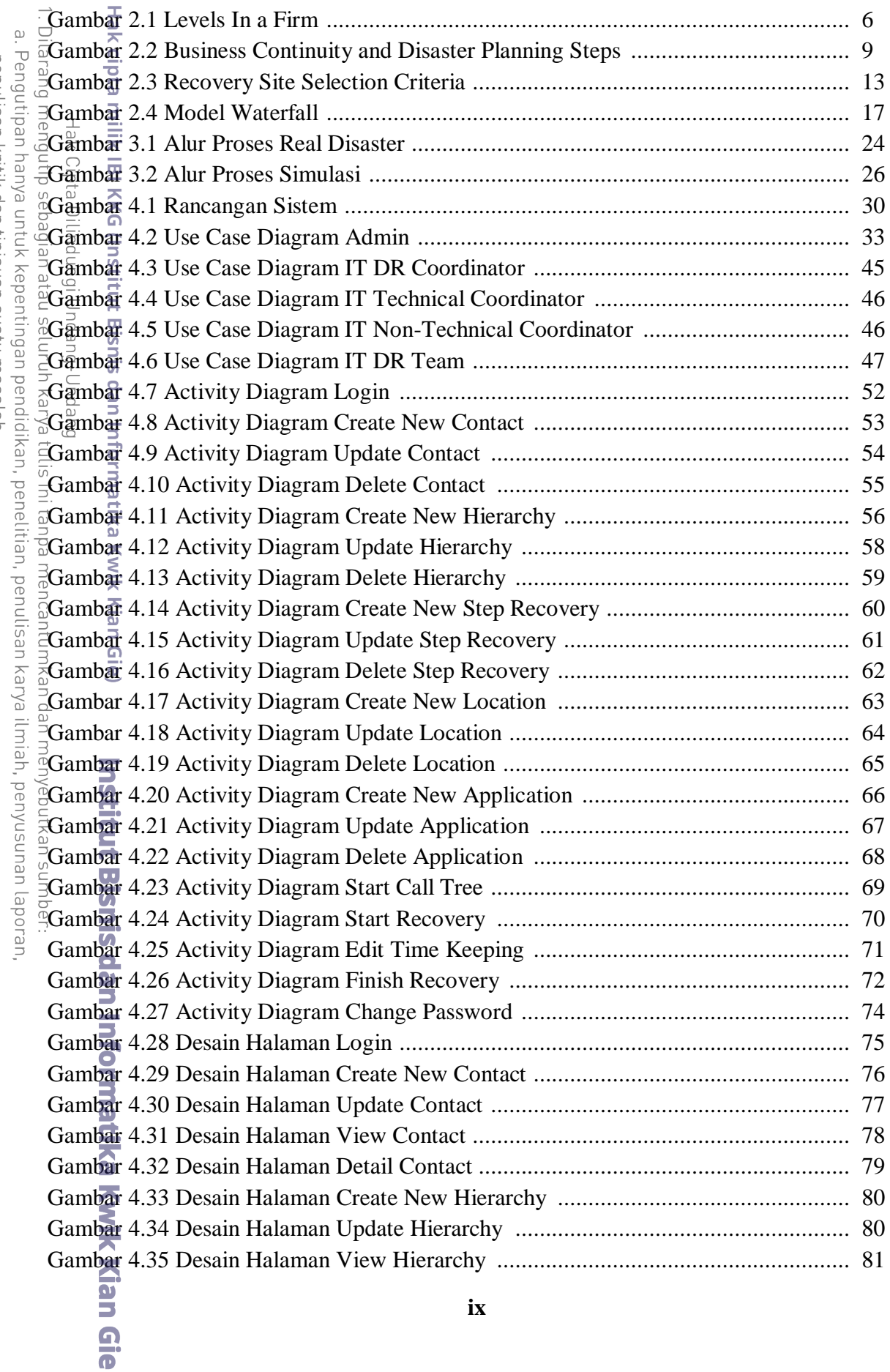

KWIK KIAN GIE

**CEON** 

 $\odot$ 

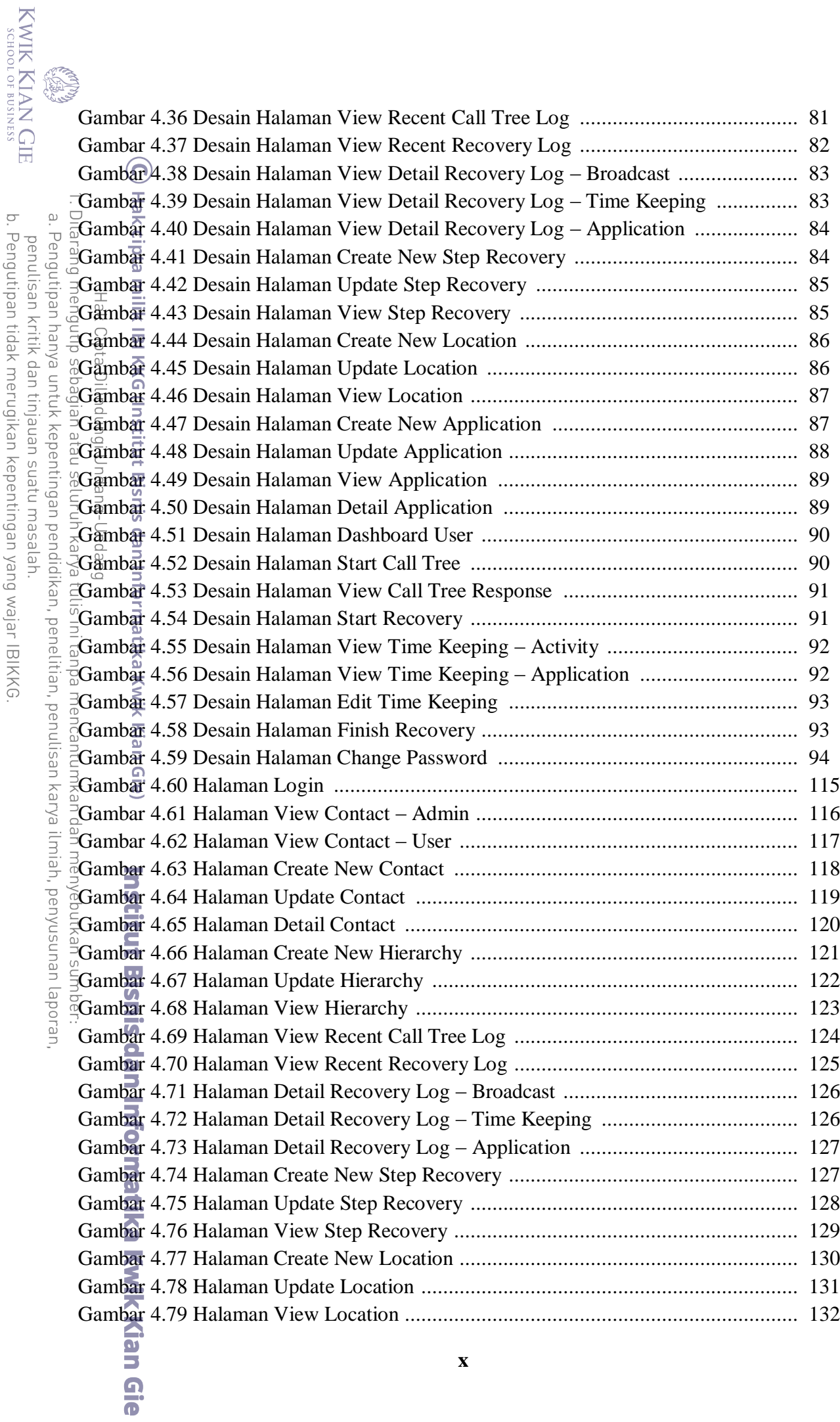

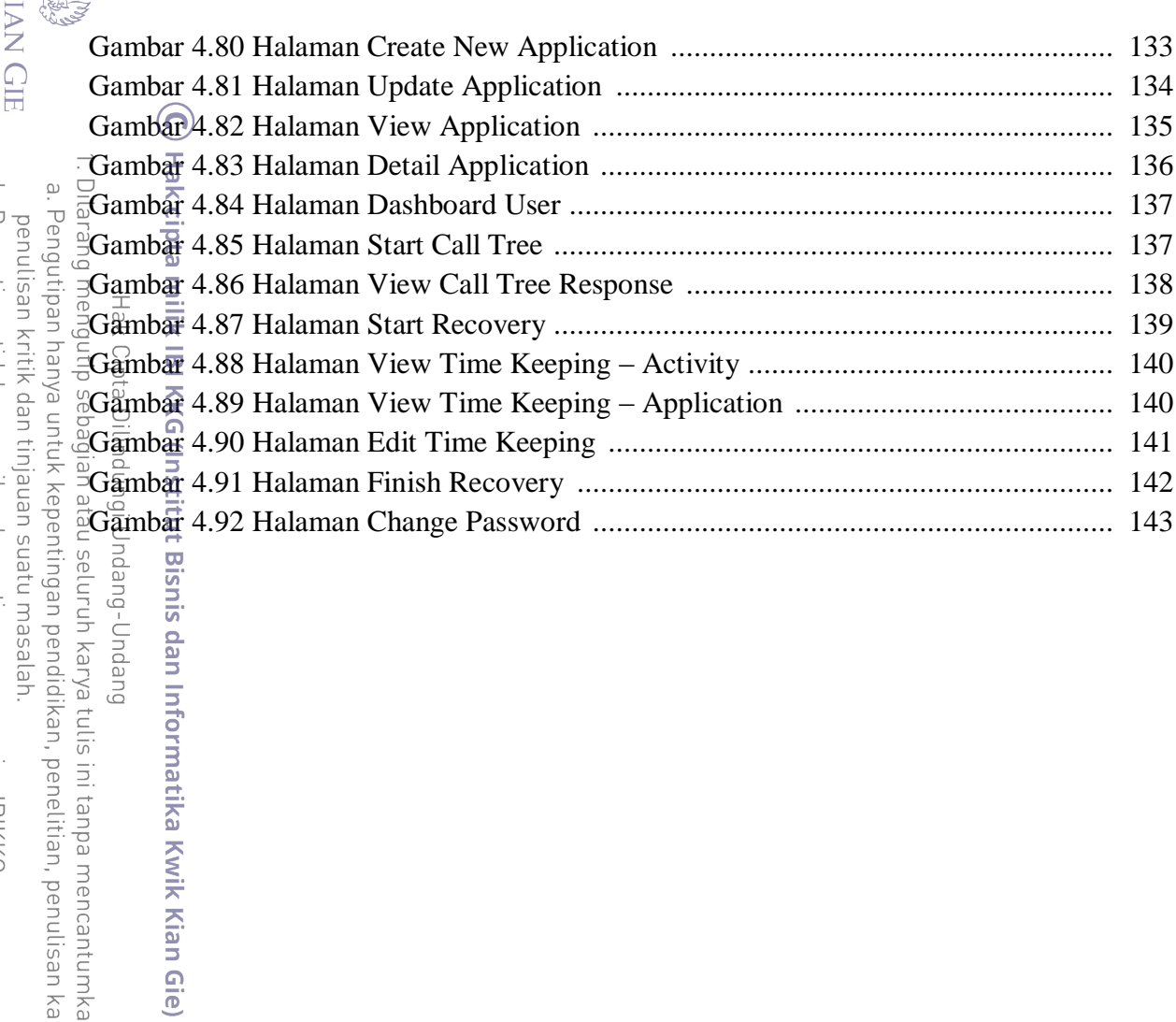

puepuna-buepu

seluruh karya tulis ini tanpa mencantumkan dan menyebutkan sumber:

itingan pendidikan, penelitian, penulisan karya ilmiah, penyusunan laporan,

uatu masalah.

**Institut Bisnis dan Informatika Kwik Kian Gie** 

# **DAFTAR TABEL**

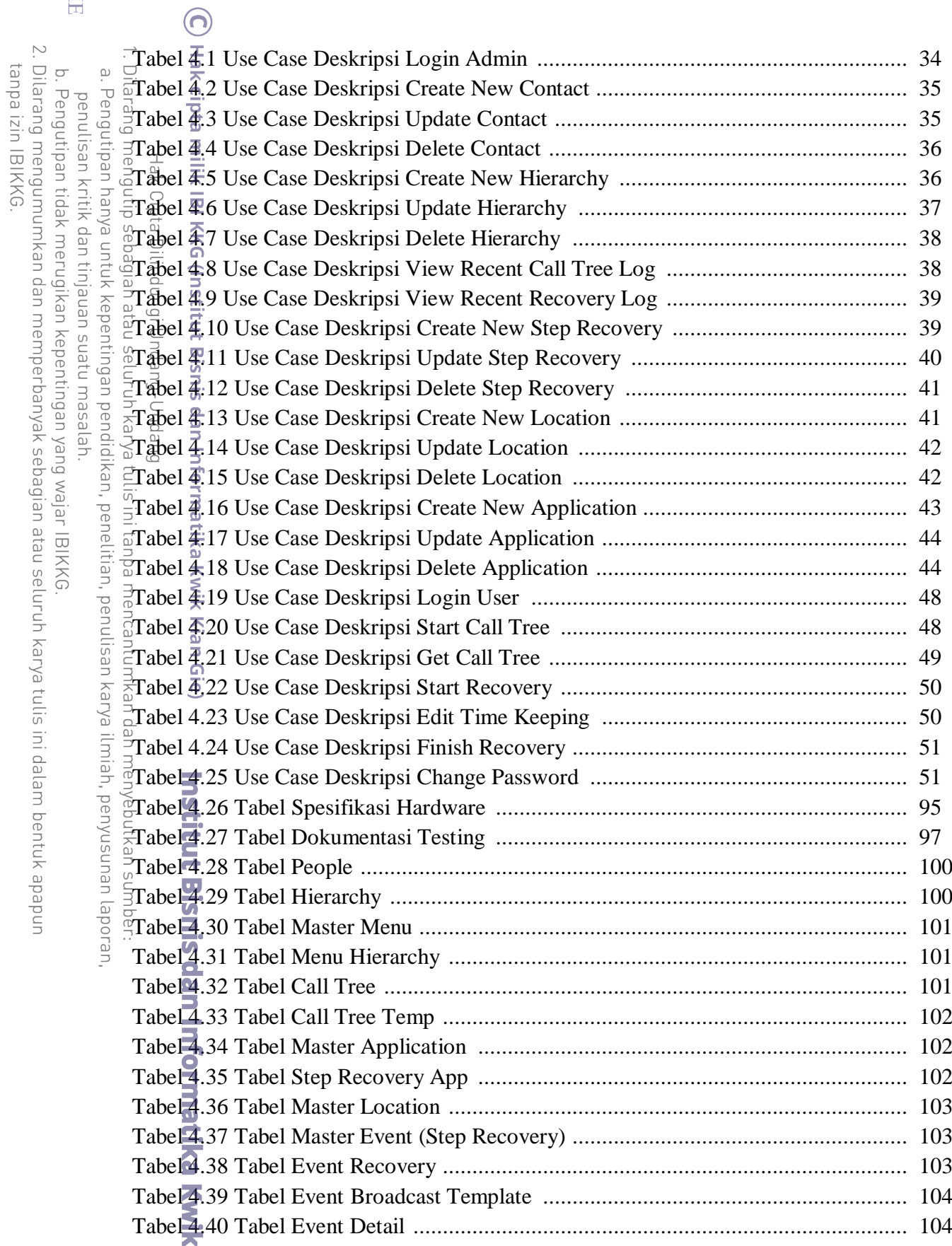

KWIK KIAN GIE<br>Senolof business

**CARDS**